## **Send email when a field is updated**

<span id="page-0-4"></span><span id="page-0-1"></span><span id="page-0-0"></span>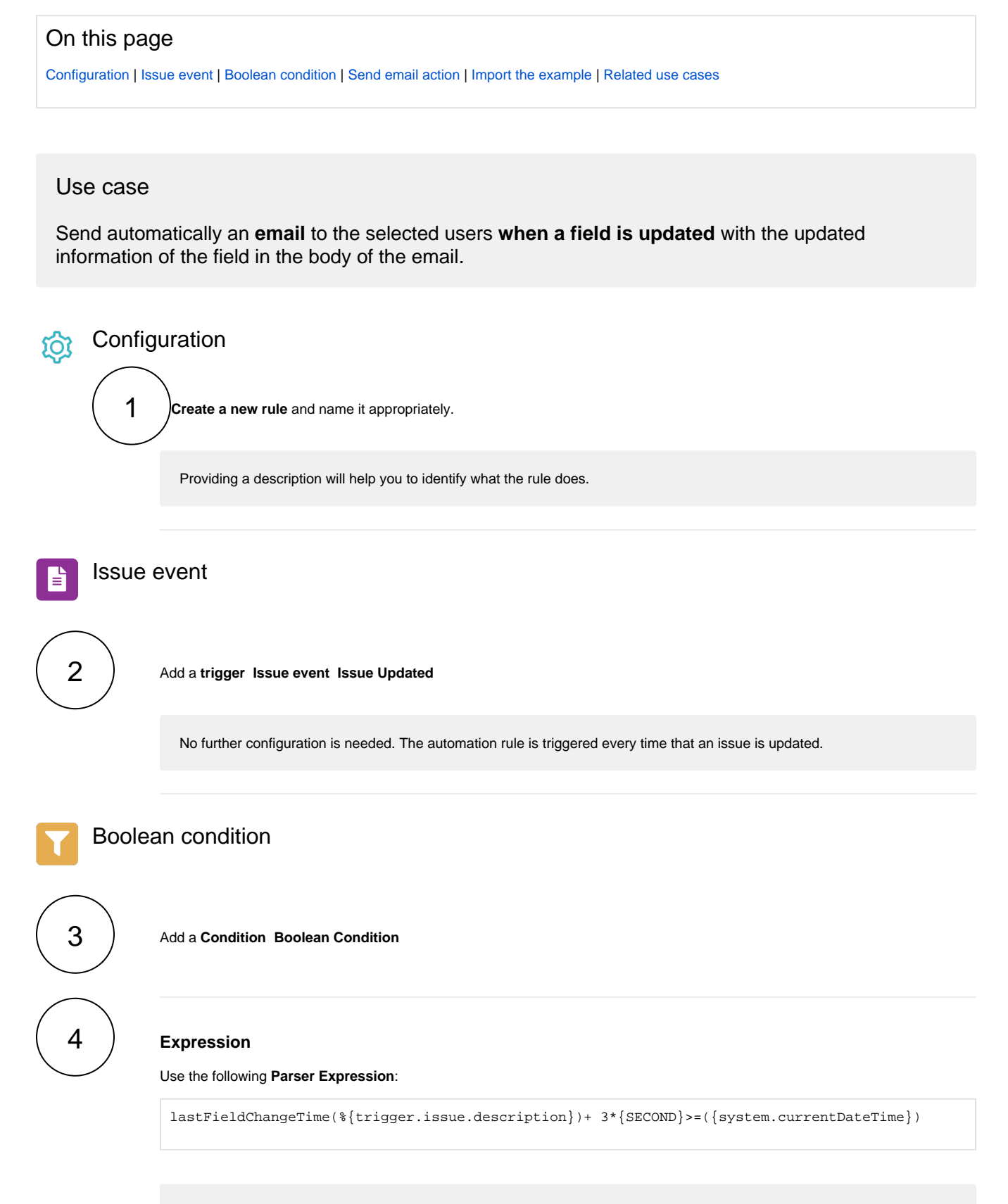

<span id="page-0-3"></span><span id="page-0-2"></span>Replace the field code for the issue description with the field code for the field of your choice.

# Send email action

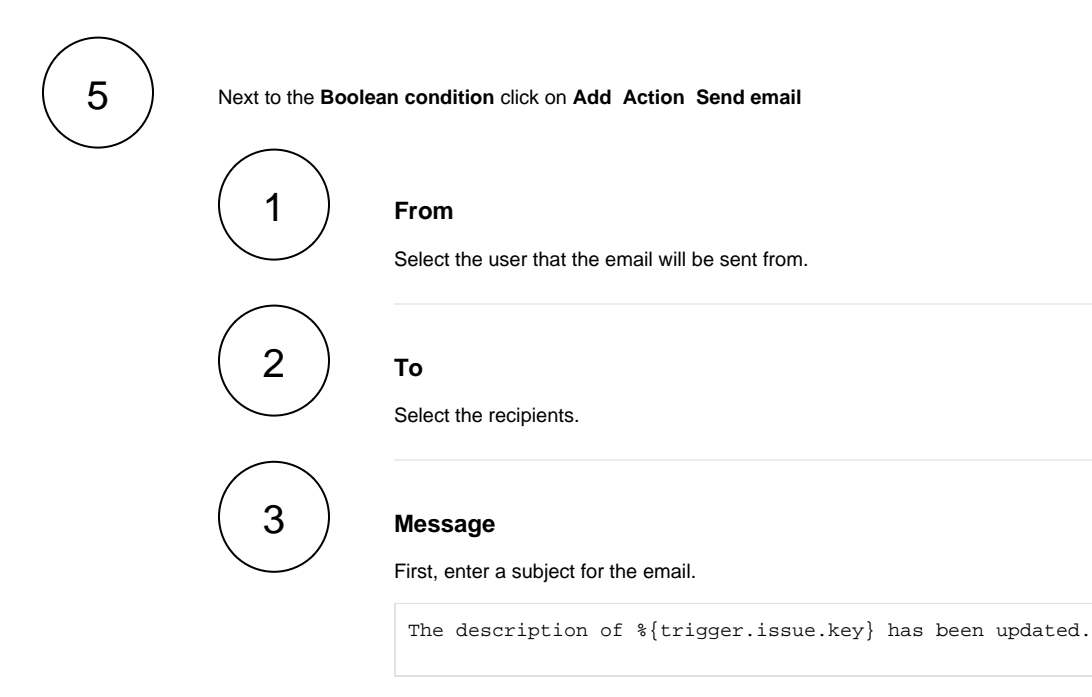

Then, enter the body of the email in **HTML format** and set the parsing mode to **Mixed**.

```
<p>Updated description: </p>
{{{wikiToHTML(%{issue.description})}}}
```
6

Create as many **Boolean conditions** and **Send email actions** as necessary following the same pattern for other required fields.

#### Import the example

**[Import](https://apps.decadis.net/display/JWTSDC/Import+and+export+rules)** the **JSON** file below to get started in no time.

### <span id="page-1-0"></span>**JSON**

After importing the JSON file, make sure to **check** the **configuration** of the rule. Non-existing configuration elements (issue types, fields, values etc.) will be highlighted.

```
{
     "name": "Send email when a field is updated",
     "description": "Send automatically an email to the selected users when a field is updated with the 
updated information of the field.",
     "creator": "admin",
     "status": false,
     "triggerData": "2",
     "triggerType": "ISSUE_EVENT",
```

```
 "configuration": {
         "refs": [
             "issue",
             "system",
             "trigger.issue",
             "trigger.parent"
         ],
         "triggerType": "2"
     },
     "children": [
         {
             "sequence": 0,
             "type": "BOOLEAN_CONDITION",
             "ruleEntityType": "CONDITION",
             "configuration": {
                 "refs": [
                     "issue",
                     "project",
                     "system",
                     "trigger",
                     "trigger.issue",
                     "trigger.parent"
                 ],
                 "expression": "lastFieldChangeTime(%{trigger.issue.summary})+ 3*{SECOND}>=({system.
currentDateTime})",
                 "expressionParsingMode": "logical",
                 "actingUser": "field_00020"
             },
             "children": [
\{ "sequence": 0,
                     "type": "SEND_MAIL",
                      "ruleEntityType": "ACTION",
                      "configuration": {
                         "refs": [
                              "issue",
                             "project",
                              "system",
                              "trigger",
                              "trigger.issue",
                              "trigger.parent"
 ],
                          "fromOption": "default",
                          "toUsersInField": [
                              "00003"
 ],
                          "subject": "The summary of %{trigger.issue.key} has been updated.",
                          "subjectParsingMode": "textBasic",
                          "contentType": "text/html",
                         "mailPriority": "3",
                         "sendingMode": "common",
                          "body": "Updated description: %{trigger.issue.summary}",
                          "bodyParsingMode": "mixed"
, where \{ \} , we have the set of \{ \} ,
                      "children": null,
                     "hasChildren": false
 }
             ],
             "hasChildren": true
         },
        \left( "sequence": 1,
             "type": "BOOLEAN_CONDITION",
             "ruleEntityType": "CONDITION",
             "configuration": {
                 "refs": [
                     "issue",
                     "project",
                     "system",
                     "trigger",
                     "trigger.issue",
```

```
 "trigger.parent"
                 ],
                 "expression": "lastFieldChangeTime(%{trigger.issue.description})+ 3*{SECOND}>=({system.
currentDateTime})",
                 "expressionParsingMode": "logical",
                 "actingUser": "field_00020"
             },
             "children": [
\{ "sequence": 0,
                     "type": "SEND_MAIL",
                     "ruleEntityType": "ACTION",
                     "configuration": {
                         "refs": [
                             "issue",
                             "project",
                             "system",
                             "trigger",
                             "trigger.issue",
                             "trigger.parent"
 ],
                         "fromOption": "default",
                         "toUsersInField": [
                             "00003"
 ],
                         "subject": "The description of %{trigger.issue.key} has been updated.",
                         "subjectParsingMode": "textBasic",
                         "contentType": "text/html",
                         "mailPriority": "3",
                         "sendingMode": "common",
                        "body":\ "Update~summary: \ \r\n\Lambda_{{\width}}{\{withToHTML\${\{trigger.issue.description\}}\}\}\r\ln r\ln",
                         "bodyParsingMode": "mixed"
, where \{ \} , we have the set of \{ \} ,
                     "children": null,
                     "hasChildren": false
 }
             ],
             "hasChildren": true
         }
     ],
     "hasChildren": true
}
```
#### Related use cases

<span id="page-3-0"></span>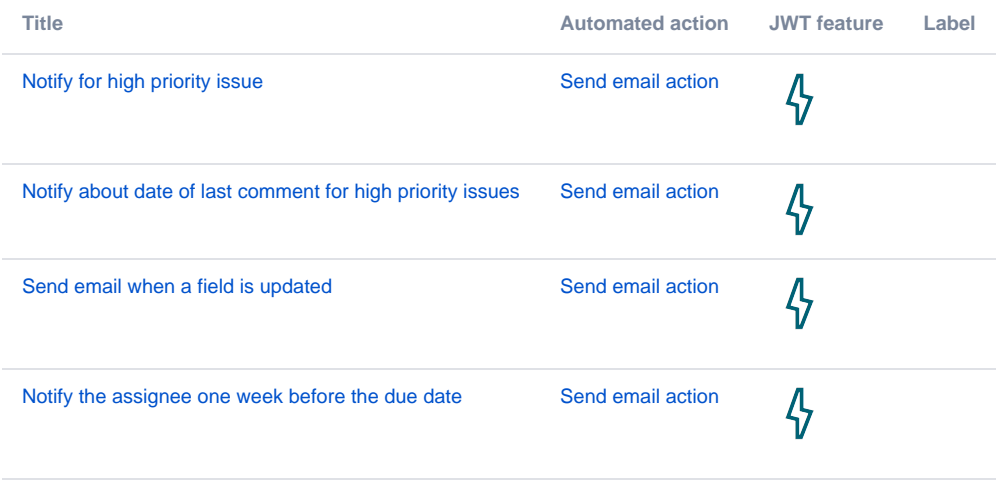

If you still have questions, feel free to refer to our [support](https://apps.decadis.net/display/DECADIS/Support) team.